# **BeSMART.ie Updating Risk Assessments / COVID-19**

There is no specific risk assessment that deals with COVID-19 for any business type on BeSMART.ie. If you need help in preparing your response plan the HSA has developed a set of templates and checklists available at <u>COVID-19 RTW Templates and Checklists</u>

We recommend that all businesses that are returning to work review their Safety Statement and risk assessments and look at any aspects of work that might have to be modified to comply with the Government's **Return to Work Safely Protocol** or any changes that were made as part of your COVID-19 response plan.

If any risk assessment needs to be reviewed the following actions should be taken.

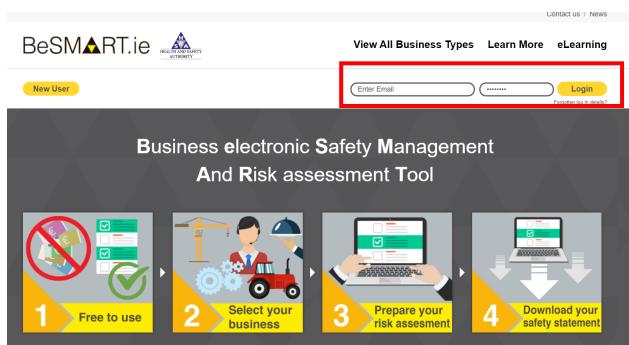

1. Log in to your BeSMART.ie account.

Figure 1 - Login As Usual

2. From here you will be brought to your '**My BeSMART.ie**' page where your completed / or *in progress* business risk assessments will be located.

3. To review or update your risk assessments click on the 'Edit Risk Assessment' button. You will be brought to the entire list of risk assessments that you had completed for your business type. See Figure 2 below.

|                                                                                                    |            |            |                    | gged in as Brian Mollo | y Log out |
|----------------------------------------------------------------------------------------------------|------------|------------|--------------------|------------------------|-----------|
|                                                                                                    | My BeSMART | My Profile | Contact Us         | Learn More             | eLearning |
| Please click on the button below to start your new risk assessment<br>The first step in the process will be to select your business type. |            |            |                    |                        |           |
| My BeSMART                                                                                                    |            |            | ► Sta              | art New Risk Asses     | sment     |
| COMPLETED                                                                                                    |            |            |                    |                        |           |
|                                                                                                    | Complete   | Risk       | Assessment Toolkit |                        |           |

Figure 2 - Select which business type risk assessment you would like to review

4. Identify any risk assessments that might require updating due to changes in work practices, the Return to Work Safely protocol or your COVID19 Response Plan.

5. Where a hazard has been identified that needs to be reviewed, click on the '**Complete**' button. This will open the hazard and the associated controls. See Figure 3 below by way of example using a Garden Centre as a business.

|                                                  |                                          |                        |                         | BM Lo                  | gged in as Brian Molloy                                        | y Log out     |
|--------------------------------------------------|------------------------------------------|------------------------|-------------------------|------------------------|----------------------------------------------------------------|---------------|
| BeSMART.ie                                       | LITH AND SAPETY<br>AUTHORITY             | Iy BeSMART             | My Profile              | Contact Us             | Learn More                                                     | eLearning     |
| 1. Select 2. Risk Assessment - 1009              | % 3. Consult A                           | . Complete             |                         |                        |                                                                |               |
|                                                  |                                          |                        |                         |                        |                                                                |               |
| A hazard is anything which could cause harm to a | anyone in your workplace. The following  | 31 hazards may be app  | licable to the business | type you have selected |                                                                |               |
| As you progress, the hazards will be marked Star | rt, Continue or Complete. All hazards mu | ust be marked Complete | before you can progre   | ess to the next step.  |                                                                |               |
|                                                  |                                          |                        |                         |                        |                                                                |               |
| Hazard Panel for                                 | r Garden Centre                          |                        |                         |                        |                                                                |               |
|                                                  |                                          |                        |                         |                        |                                                                |               |
| Electricity                                      | Fire                                     | Slips, T               | rips and Falls          |                        | Notes                                                          |               |
| ✓ Complete                                       | ✓ Complete                               | 🔽 Con                  | nplete                  |                        | You can risk assess the h                                      | azards in any |
|                                                  |                                          |                        |                         |                        | <ul> <li>Click 'Start' on any h</li> </ul>                     |               |
| Manual Handling                                  | Chemicals                                | Work at                | Height                  |                        | <ul> <li>Click 'Yes' if the haza<br/>your workplace</li> </ul> |               |
| Complete                                         | Complete                                 | 🗸 Con                  | nplete                  |                        | <ul> <li>Click 'No' if the hazar<br/>applicable</li> </ul>     | rd is not     |
|                                                  |                                          |                        |                         |                        | /ou may re-visit any 'Com                                      | -             |
| Workplace Transport                              | Display Screen Equipment                 | Mainten                | ance                    |                        | on this screen to review o<br>nformation you have prov         | <u> </u>      |
|                                                  |                                          |                        |                         | F                      | urther information and o                                       | uidance is    |

Figure 3 - Select each hazard individually that needs to be reviewed by clicking 'Complete'

## The controls will display your previous record. See Figure 4 below.

# Fire

Fire can cause smoke inhalation, burns and other serious injuries to you, your employees and/or visitors

Could your employees and visitors be exposed to fire in your workplace?

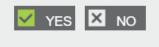

#### Indicate if the following controls have been implemented in your workplace.

| Fire alarm, manual call points and smoke / heat detectors are in place where necessary, kept in good working order and checked regularly   Emergency routes and exits are clearly marked, kept clear at all times and lead directly outside or to a safe area   Emergency lights are installed on escape routes where necessary, at and outside exits and near call points / fire fighting equipment and are tested regularly | Sources of oxygen and ignition are controlled, amounts of flammable materials are minimised and waste is <b>removed daily</b> | YES 🛛 NO ? |
|----------------------------------------------------------------------------------------------------|----------------------------------------------------------------------------------------------------|------------|
| times and lead directly outside or to a safe area  Emergency lights are installed on escape routes where necessary, at and outside exits and near call points / fire fighting  YES YES                                                                                                    | place where necessary, kept in good working order and checked                                                                 | YES 🛛 NO ? |
| necessary, at and outside exits and near call points / fire fighting                                                                                                    |                                                                                                    | YES 🛛 NO 🔇 |
|                                                                                                    | necessary, at and outside exits and near call points / fire fighting                                                          | YES 🛛 NO 🔇 |

Figure 4 – Example of Controls displayed

6. In the example used, the 'Fire' risk assessment will require updating due to changes with the addition of an extra 'Assembly Point' to ensure physical distancing. The user will have to update three controls and can add in further information or another control if required at the bottom of each risk assessment. See Figure 5 below.

| Employees are trained in how to raise the alarm, what to do in<br>the event of an alarm sounding, emergency evacuation<br>procedures and in the use of fire extinguishers | YES NO   |
|----------------------------------------------------------------------------------------------------|----------|
| Emergency evacuation procedures are in place                                                                                                    | YES NO ? |
| Fire drills are held regularly                                                                                                    | YES X NO |
| Appropriate <b>signs</b> are in place                                                                                                    | YES NO ? |
| Have you any additional controls or information you would like to                                                                                                    | YES 🗙 NO |
| add?                                                                                                    |          |
| add?<br>Update Safety Statement to reflect additional assembly po<br>changes and order a new sign. Emergency evacuation dril<br>are suitable.                             |          |

Figure 5 - Update control or add in further information or additional controls

7. In the next step in the example, the three controls that need to be actioned will be displayed. The user will have the option to select 'Add to Action List' or 'Not Applicable'. In this scenario all three controls will be added to the action list. See Figure 6 below.

| ire                                                                                                    |                      | Notes                                                                                                    |
|----------------------------------------------------------------------------------------------------|----------------------|----------------------------------------------------------------------------------------------------|
| mployees are trained in how to raise the alarm, what to do in the event of an<br>arm sounding, emergency evacuation procedures and in the use of fire<br>dinguishers | X NOT APPLICABLE     | If you would like to implement a contro<br>click the 'Add To Action List' button.<br>If you consider a control is not |
| ire                                                                                                    | ✓ ADD TO ACTION LIST | applicable to your workplace, select<br>this option and give the reason why.                                          |
| mergency evacuation procedures are in place                                                                                                    | X NOT APPLICABLE     |                                                                                                    |
| ire                                                                                                    |                      |                                                                                                    |
| ppropriate signs are in place                                                                                                    | × NOT APPLICABLE     |                                                                                                    |

Figure 6 - Add controls to action list as follow up work is required

8. Where there are significant changes in the workplace, you must consult with workers, their representatives, safety representatives and the COVID-19 Worker representative. See Figure 7 below.

| Risk Assessment for Garden Centre                                                                                                    |  |
|----------------------------------------------------------------------------------------------------|--|
| <section-header></section-header>                                                                                                    |  |
| To complete your risk assessments you must consult with your employees on hazards that may affect them. You must also check that you have risk assessed all the hazards in your workplace.<br>Watch the video to learn how to do this  Print Consult List Return to hazards Confirm & Continue |  |

Figure 7 – Consultation with employees on hazards that may affect them

## 9. Management Screen:

Here you can download, amend your safety statement e.g. emergency procedures, browse other hazards not associated with your business type and manage your action list.

| Risk Assessment for Gare<br>Here you can download your safety stateme | den Centre<br>ent including risk assessments, allowing you to edit,                                                                                      | print or save. You can also n | nanage your action list and browse hazards.                                                                                  |  |
|-----------------------------------------------------------------------|----------------------------------------------------------------------------------------------------|-------------------------------|----------------------------------------------------------------------------------------------------|--|
| ► Management S                                                        | Screen                                                                                                    |                               |                                                                                                    |  |
|                                                                       | Safety Statement<br>Download your safety statement including<br>risk assessments and action list<br>Edit, print, sign and date your document<br>Download | Assi                          | anage Your Action List<br>ign actions with due dates to individuals<br>se out completed actions<br>v Controls Not Applicable |  |
|                                                                       | Browse Hazards<br>Browse all available hazards<br>Select any additional hazard you want to risk<br>assess                                                |                               |                                                                                                    |  |
|                                                                       | ► Exit Ma                                                                                                    | nagement Screen               |                                                                                                    |  |

Figure 8 - Management Screen with Safety Statement, Manage Your Action List and Browse Hazards

## 10. Manage Your Action Lists

In the example given here, then you assign the 3 controls to appropriate staff who have the time and resources to action the changes. The items should be closed out within a reasonable time period and the actions on the **Action List** screen updated when completed.

| Action List                                                                                                    |                  |                                                                                                    |
|----------------------------------------------------------------------------------------------------|------------------|----------------------------------------------------------------------------------------------------|
| Risk Assessment for Garden Centre<br>Assign Controls                                                                                                    |                  | Notes                                                                                                    |
| Fire<br>Employees are trained in how to raise the alarm, what to do in<br>the event of an alarm sounding, emergency evacuation<br>procedures and in the use of fire extinguishers | Mark as complete | To aid you in tracking any actions<br>required to complete your risk<br>assessment, click on the 'Assign'<br>button and provide the appropriate<br>name and a due date. |
| Assign To                                                                                                    |                  | Once the action is complete please<br>click on the 'Mark as Complete' button.                                                                                           |
| Mary Smith                                                                                                    |                  |                                                                                                    |
| Due Date                                                                                                    |                  |                                                                                                    |
| 18                                                                                                    |                  |                                                                                                    |
| June                                                                                                    |                  |                                                                                                    |
| 2020                                                                                                    |                  |                                                                                                    |
| Fire<br>Emergency evacuation procedures are in place                                                                                                    | Mark as complete |                                                                                                    |
| Assign To                                                                                                    |                  |                                                                                                    |
| John O'Malley                                                                                                    |                  |                                                                                                    |
|                                                                                                    |                  |                                                                                                    |

Figure 9 - Action List Screen